## Cari Hesap Fişleri

Cari hesap fişleri ile cari hesaplara ait ödeme, tahsilat, kur farkı hesaplama işlemlerine ait bilgiler kaydedilir. Cari hesap fişleri, Finans program bölümünde Hareketler menüsü altında yer alır. Cari hesaplara ait işlemler, işleme uygun fiş türü seçilerek girilir. Yeni fiş kaydetmek ve kayıtlı fişler üzerinde yapılacak işlemler için Cari Hesap Fişleri listesindeki simgeler ile sağ fare tuşu, Bağlı Kayıtlar ve Bilgiler menülerindeki seçenekler kullanılır.

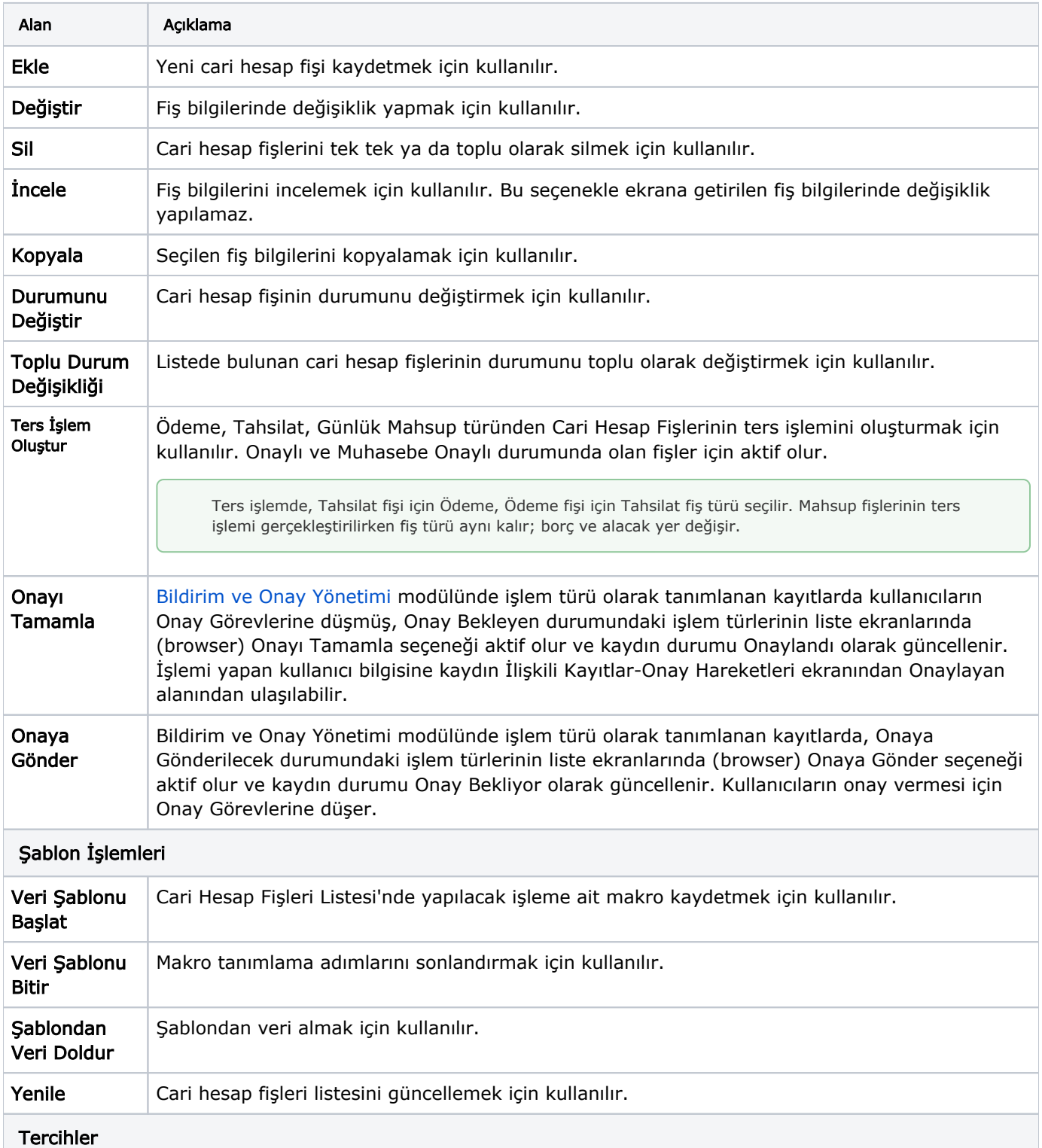

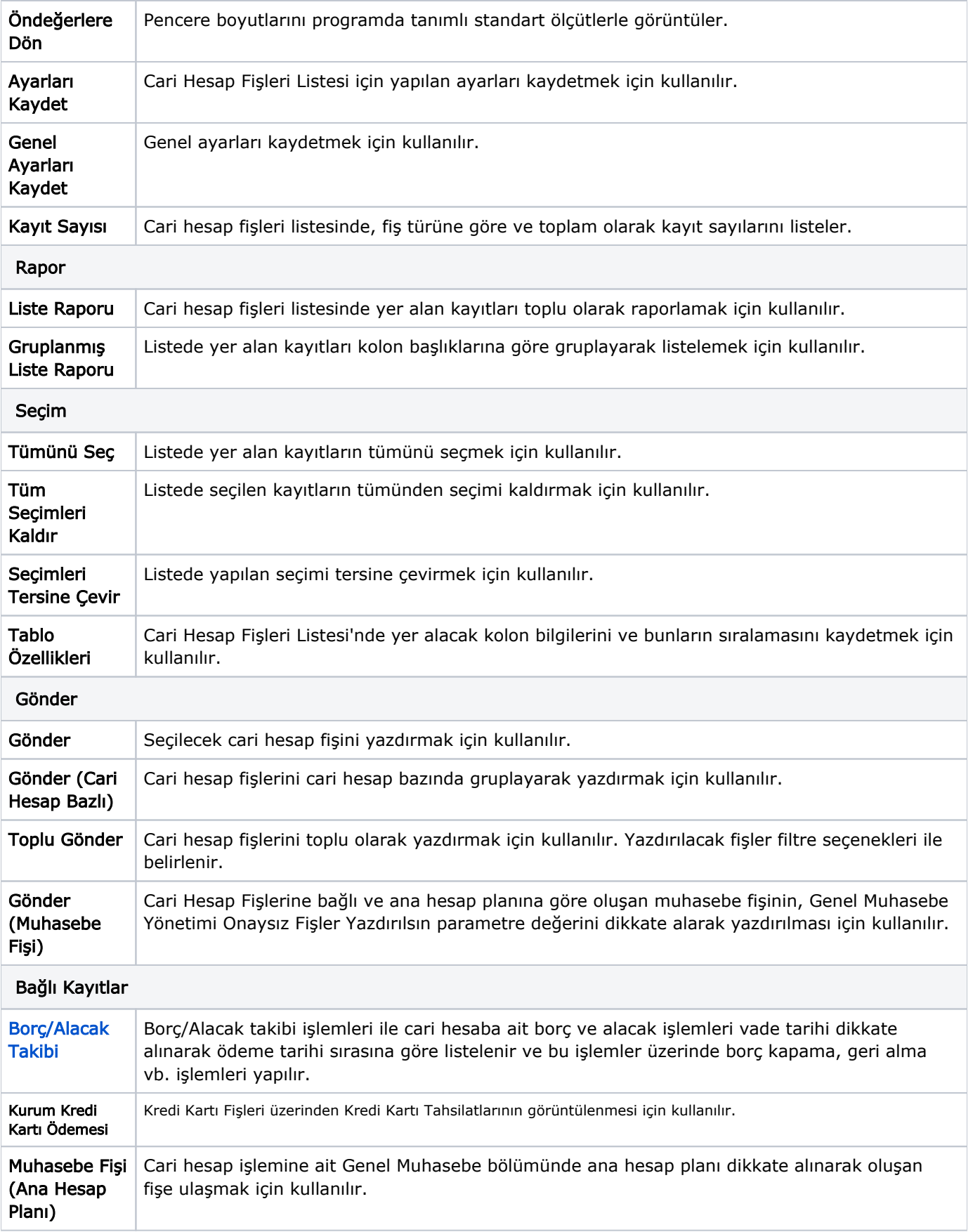

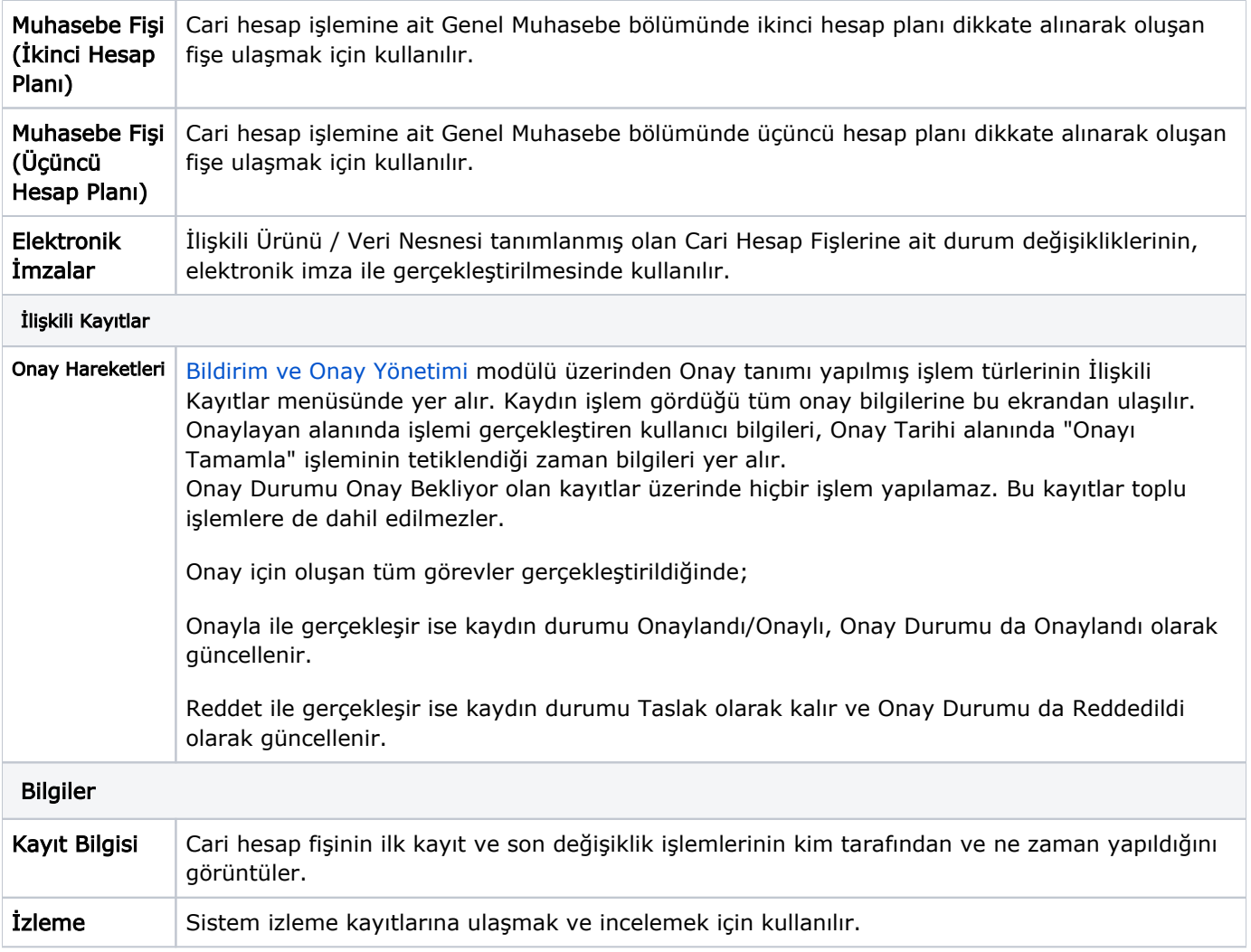